**How To Win Your Perfect Job Crack Free PC/Windows**

# [Download](http://evacdir.com/SG93IHRvIHdpbiB5b3VyIHBlcmZlY3QgSm9iSG9/ZG93bmxvYWR8QlQ4TW1weWJIeDhNVFkxTkRVeU1qRXhNSHg4TWpVM05IeDhLRTBwSUhKbFlXUXRZbXh2WnlCYlJtRnpkQ0JIUlU1ZA/comply/reconsidering=untouchable=gutters.quainter)

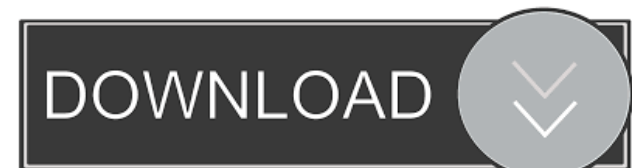

### **How To Win Your Perfect Job Crack + License Key (Updated 2022)**

Do you want your dream job? This free e-book is packed full of advice on how to get a professional job. This free e-book will take you through the important stages of getting your perfect job including finding work, writing a professional CV and cover letter and applying for jobs. We have completed an amazing range of free E-Books for our visitors which include: My Perfect Job - This free e-book is packed full of advice on how to get a professional job How To Create a Professional Resume - This free e-book is packed full of advice on how to get a professional job How to write a professional CV and cover letter - This free e-book is packed full of advice on how to get a professional job How to ask for a payrise - This free e-book is packed full of advice on how to get a professional job What To Do On Interview Day - This free e-book is packed full of advice on how to get a professional job What to wear to an interview - This free e-book is packed full of advice on how to get a professional job Where To Find Jobs in London - This free e-book is packed full of advice on how to get a professional job How to make first impression in an interview - This free e-book is packed full of advice on how to get a professional job How to get a payrise - This free e-book is packed full of advice on how to get a professional job How to ask for a payrise - This free e-book is packed full of advice on how to get a professional job What to do on Interview Day - This free e-book is packed full of advice on how to get a professional job How to write a Professional Resume - This free e-book is packed full of advice on how to get a professional job My Perfect Job - This free e-book is packed full of advice on how to get a professional job Career Articles - Read career related articles, written by our accomplished consultants. Artciles range from what to do in an interview to how to ask for a payrise. How to win your perfect Job Cracked 2022 Latest Version - This free e-book is packed full of advice on how to get a professional job How to get a professional job - This free e-book is packed full of advice on how to get a professional job How to write a professional CV and cover letter - This free e-book is packed full of

#### **How To Win Your Perfect Job Crack+ [32|64bit] [2022]**

KEYMACRO is a desktop macro recording program that allows you to record and replay keyboard actions, including mouse and button clicks, keystrokes, screen shots, hyperlinks, and more. You can also record and replay whole applications! It is a powerful yet easy to use program that lets you record your mouse and keystrokes. KeyMACRO is small, yet powerful. It has a modern, clear, easy to use interface that is compatible with all Mac versions from 10.2 to 10.8. Simply install, record your actions, then upload the resulting.macc file to the web. Your actions will replay instantly and the world can view your actions! No complex setup, no cumbersome process, just a simple click of the mouse and you're good to go! KeyMACRO is the most advanced macro program on the web. KeyMACRO Features: \* Any Window Anywhere \* Record and replay any application window or mouse clicks. \* Record and replay applications without switching between them. \* Record and replay mouse clicks anywhere on the screen, including the scroll wheel and cursor keys. \* Record and replay the entire screen or just mouse clicks. \* Built-in help and advanced settings for a full featured experience. \* CUE compatible - Enable remote application control, playback, and recording. \* Reuse Actions with CUE \* Macro libraries and templates \* Syntax highlighting \* Unlimited macro libraries \* Dynamic search tool (MS Office Excel only) \* Customizable macro dialog \* Apply a whole application or just a window \* Colorize selected text during recording \* Insert context menus \* Create and edit keyboard shortcuts \* User generated menu commands \* Customizable mouse buttons \* Customizable mouse cursor \* Windows screen snapshots \* Export in MP3, WMV, MPG, GIF, PNG, JPG, or TIFF formats  $*$  Fast and easy to use  $*$  Compatible with Mac OS X versions 10.2 to 10.8 KeyMACRO 1.1.5 MacOSX-High Sierra-English-iTunes Brief description KEYMACRO Description: KEYMACRO is a desktop macro recording program that allows you to record and replay keyboard actions, including mouse and button clicks, keystrokes, screen shots, hyperlinks, and more. You can also record and replay whole applications! It is a powerful yet easy to use program that lets you record your mouse and keystro 77a5ca646e

#### **How To Win Your Perfect Job Crack Activator For PC**

• This guide helps you to write a well-designed job description to promote you for the role • Learn how to be useful to the business • Define what type of person is suitable for the role • Give a compelling outline of what you can do • Create a job description that attracts the right type of candidate • Learn how to write a job description that shows what you are looking for and not what the company is looking for • Learn how to write a job description that attracts a specific type of candidate • Get tips on how to boost your personal network to get your dream job - This E-Book will help you improve your chances of winning your dream job Please click here to join the event and get a FREE E-Book of how to get your dream job For more information about the book visit published:13 Jan 2014 views:88260 The Perfect LinkedIn Profile to Get Your Dream Job (Free Lesson) In this lesson, you will learn the exact profile of the CEO (Citizen of the World) or the jobseeker (The Job Seeker) in order to land the dream job. In this lesson, you will learn what kind of personal profile works for the CEO jobseeker, in order to land the dream job. To get the profile of the perfect CEO or jobseeker, you will learn how to write your LinkedIn profile without any grammatical errors. To get the LinkedIn profile, you will learn how to write job-related articles, which are relevant, sharable and written with professional language. With the LinkedIn profile, you can write a professional cover letter... published:23 Jan 2016 views:48500 The Perfect LinkedIn Profile to Get Your Dream Job (Free Lesson) In this lesson, you will learn the exact profile of the CEO (Citizen of the World) or the jobseeker (The Job Seeker) in order to land the dream job. In this lesson, you will learn what kind of personal profile works for the CEO jobseeker, in order to land the dream job. To get the profile of the perfect CEO or jobseeker, you will learn how to write your LinkedIn profile without any grammatical errors. To get the LinkedIn profile, you

#### **What's New in the How To Win Your Perfect Job?**

Starting your own business in Nigeria is hard and time consuming, the list of regulations and licenses are making it harder. The challenges of starting your own business and starting from scratch make it to the top of the list of things to do and definitely not the least. Starting from scratch is a big task and requires a lot of time and effort. But it is rewarding to say the least. Starting from scratch is an arduous process. Starting from scratch is no easy task especially in today's world. There are very few people who want to start from scratch with nothing but an idea to build a brand for themselves. Therefore we always want to start with an idea, a plan of action. A well thought of plan with the help of a business plan helps a lot especially for someone who is not the best writer. Even though starting a business is a big task, you can still start with little. There are resources that you can use as to how to start a business with little. It is important to think about the costs you would be incurring in the process. You must make sure that you are able to cover those costs. If you are unable to cover these costs, you may not be in a position to start your own business. This could have dire consequences. When we say little, it means only a minimum of what you need to get started. The first step is to ensure that you know the sector in which you are going to start your own business. You must also know about the industry and the market you are going to venture into. You must have an idea of what you want to achieve. When you are sure of what you want to achieve, think about what type of business you want to start. You must also have a good understanding of what you will need in order to get started. Are you going to use a company or will you use the old fashioned way. You must know what you want and what you need. Get a business plan that will guide you on the path to your business. It is important to have a business plan. One of the things that must be in your business plan is the location of your business. You must be sure that the area you will have your business is suitable. You must also know the process for starting a business in that location. You must also know how to run your business. If you can do all these things, then you are ready to start with little. The first step is to start with less. You can start with a small business that will lead you to your bigger dreams. A start from scratch business will be much easier. You can plan out what will be needed to get a business running, even if you do not have a business yet. A good business will cost you money. When you are starting from scratch with little, you must be able to save money. You must be able to cut expenses, even if you are already

## **System Requirements For How To Win Your Perfect Job:**

LOW AND MEDIUM RESOLUTION: 1920x1080. HIGH RESOLUTION: 2560x1440. Higher resolution models may be included in the downlaodable content. Also! In order to download, you will need to be registered as a member. You can do this here. Important! This page is for the German version of the tutorial. However, if you like the tutorial and you are interested in the English version, you can find it here. It includes additional content and it is available for the

Related links:

[https://emindbooks.com/upload/files/2022/06/JW9gQLxcVCIWBkd1TPZI\\_06\\_eeebefba32c880673f58d8f0ec48804f\\_file.pdf](https://emindbooks.com/upload/files/2022/06/JW9gQLxcVCIWBkd1TPZI_06_eeebefba32c880673f58d8f0ec48804f_file.pdf) <http://www.recetariodesirena.com/?p=13367> [https://sharingourwealth.com/social/upload/files/2022/06/q2oWDKeofLZJPTPcoZOT\\_06\\_333879ba3169a284f3ea8dec71e431](https://sharingourwealth.com/social/upload/files/2022/06/q2oWDKeofLZJPTPcoZOT_06_333879ba3169a284f3ea8dec71e431df_file.pdf) [df\\_file.pdf](https://sharingourwealth.com/social/upload/files/2022/06/q2oWDKeofLZJPTPcoZOT_06_333879ba3169a284f3ea8dec71e431df_file.pdf) [https://megaze.ru/wp-content/uploads/IP\\_Seizer.pdf](https://megaze.ru/wp-content/uploads/IP_Seizer.pdf) <http://thingsforfitness.com/wp-content/uploads/2022/06/deljane.pdf> <https://kiwystore.com/index.php/2022/06/06/auto-cleaner-crack-with-registration-code-win-mac-latest-2022/> <https://www.1home.sk/wp-content/uploads/2022/06/ileeamat.pdf>

[http://gjurmet.com/wp-content/uploads/2022/06/Smart\\_Article\\_Pad.pdf](http://gjurmet.com/wp-content/uploads/2022/06/Smart_Article_Pad.pdf)

<https://babytete.com/drs-excel-to-vcard-converter-crack-torrent-activation-code/>

<http://www.latablademultiplicar.com/wp-content/uploads/2022/06/ladzeva.pdf>